## GIT CHEAT SHEET

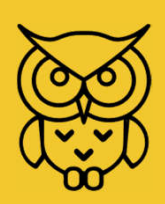

## SET UP & CONFIGURE

Show config

Set your git username \$ git config --global user.name "Anders"

Set your git email \$ git config –-global user.email "anders@domain.com"

Set a global .gitignore \$ git config –-global core.excludesfile "C:/path/.gitignore\_global"

Set a editor for commit messages \$ git config –-global core.editor "c:/windows/system32/notepad.exe"

## MORE COMMANDS ON NEXT PAGE

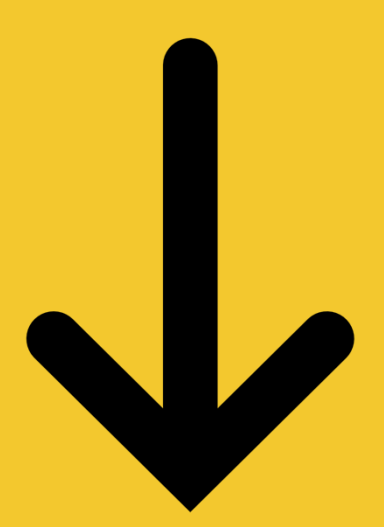

## **GIT CHEAT SHEET**

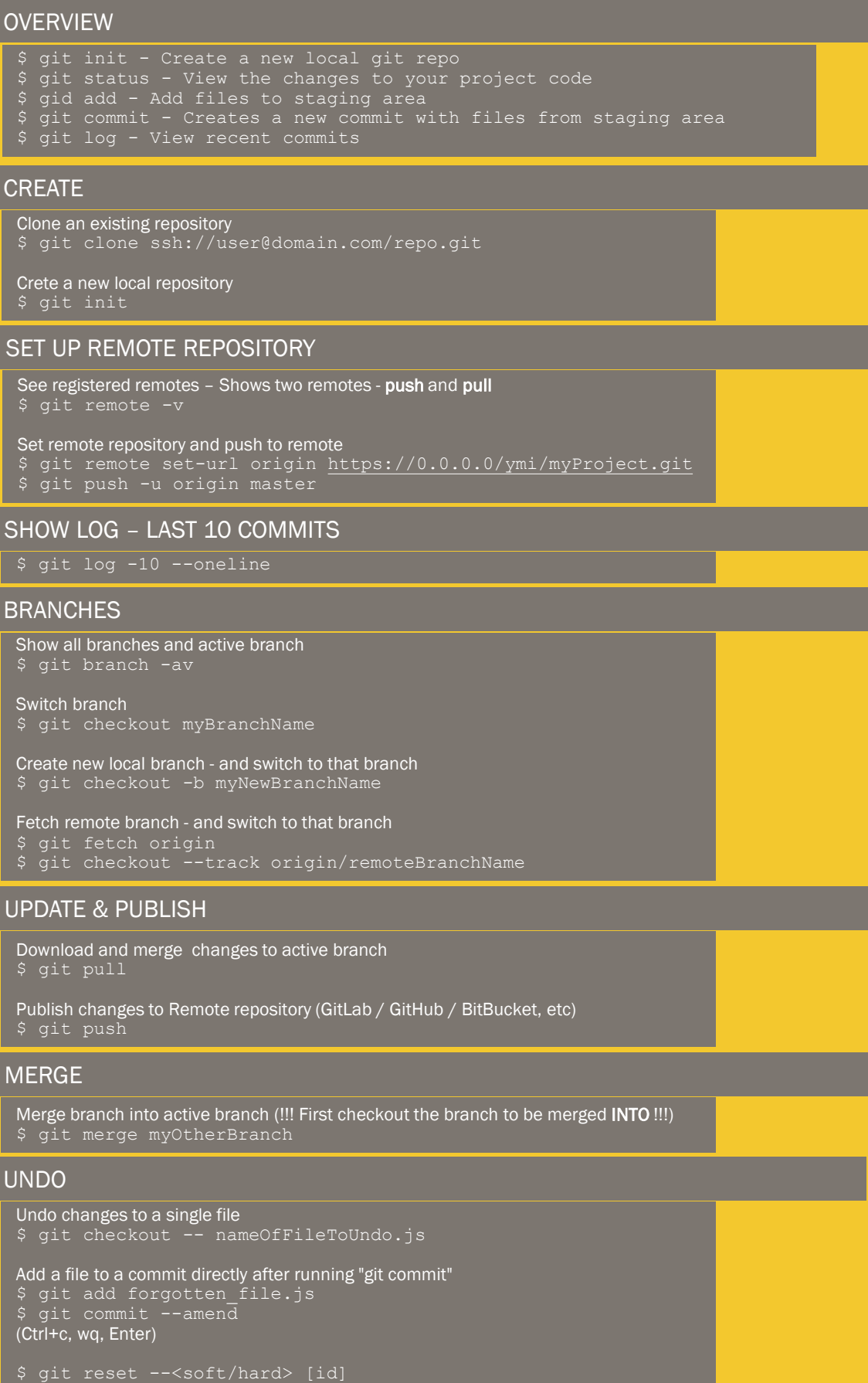